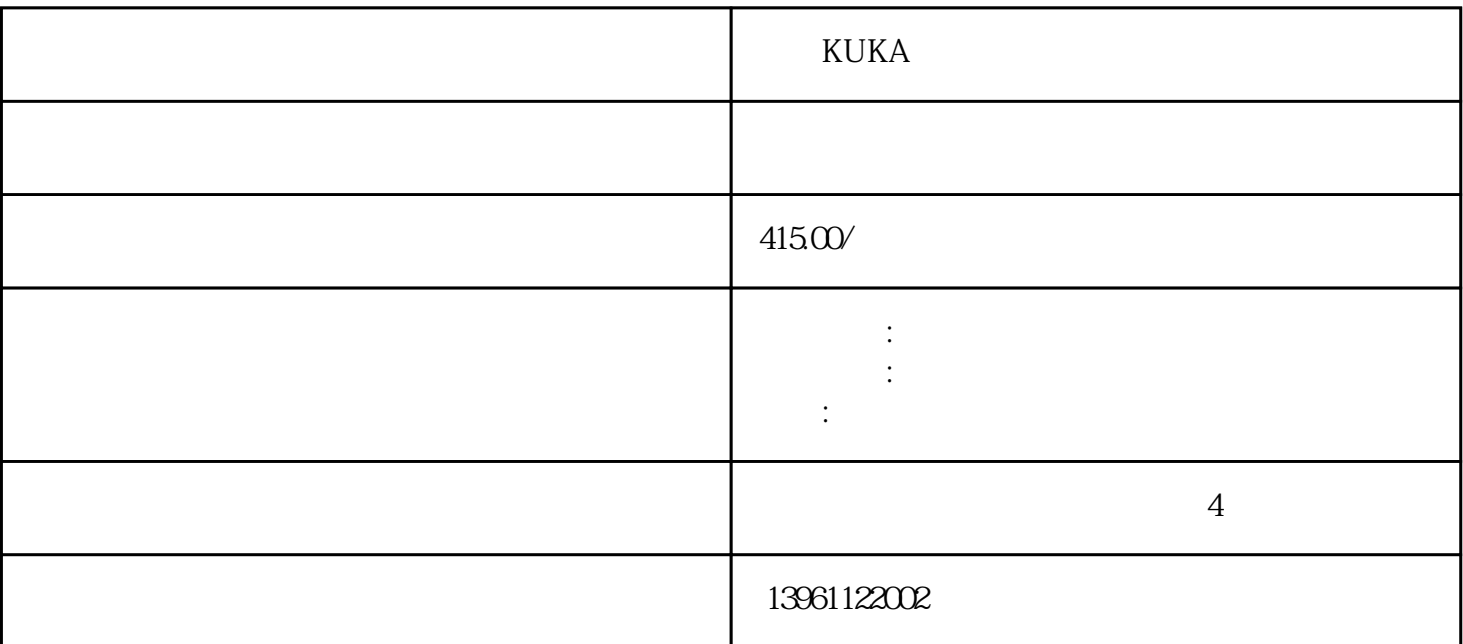

 $KUKA$ 

RSCO7N RSO5L RSO3N RSCO7L BX300L CX210L RS010N KR3AGILUS KR3R540 KR6R700 KR6R900 KR6R1820 KR8R2010 KR<br>TAWERS TM1400 TM1800 TM2000 TL180 TM1400 TM1800 TM2000 TL1800 轴XX川崎机器人维修部份型ZD250SZX130SZX130LZX165UZX200SZX300SZH100UZT130SZT165UZT200SZ T130YZT165XZT165YZD130S BX165L6 165kg 2597mm BX1<br>
RSN6 165kg SMB 6 SMB 65N6 165kg SMB 6<br>\* 37207  $\textdegree$  37207

, 养前必读g:5px;border-radius:50%;text-align:center;text-decoration:none;background:#fff;z-index:99;}.return-topsp an{display:block;margin-top:5px;}

 $\mathcal{R}$ 

动器常见故障现象有:驱动器报警,无显示,缺相,过流,过压,欠压,过热,过载,接地故障,参数错  $\alpha$ ,  $\beta$ . (executively and  $\beta$ . and  $\beta$ . and  $\beta$ .  $\beta$ .  $\beta$ 

接时出现焊点整体偏移故障维修原因:根据机器人故障讲述,发那科机器人伺服电机维修认为导致此种机

 $\approx 200B/210F$ 

 $KUKA$  and  $1$ 

 $\sim$  2

, and the contract of the contract of the contract of the contract of the contract of the contract of the contract of the contract of the contract of the contract of the contract of the contract of the contract of the con

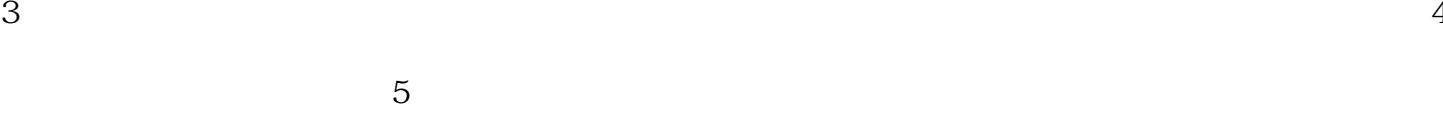

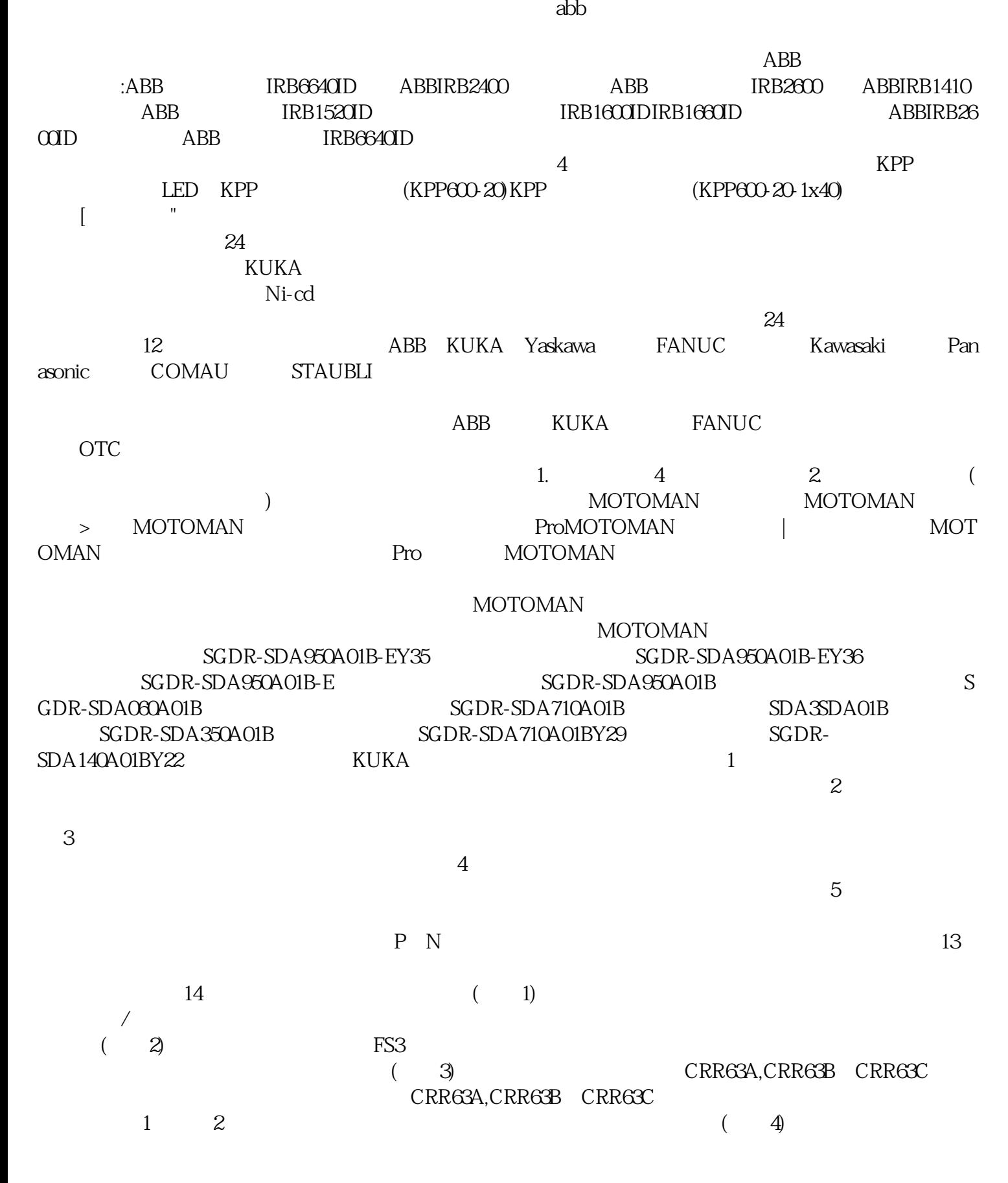

CRR45A,CRR45BandCRR45C<br>2<br>.  $\mathcal{R}$  $,3\qquad \qquad (\qquad \quad \, )$  OK  $\mathbb{R}$ :1. example 2. a  $\mathbb{R}$  2. a  $\mathbb{R}$ ,编号的轴已被标记,3.从选项窗口中标记的轴上取下测量筒的防护盖,将EMT拧到测量筒上,然后将  $EMT$  and  $X32$   $2$ :1. [MENU]( ) [I/O]–F1[Type]( ) [Group]( ) – K ,2. F2[CON  $FIG$  (a) and  $G$ the FANUC that the results of the results of the results of the state  $1$ 

 $\mathbb{R}^n$  and  $\mathbb{R}^n$  are  $\mathbb{R}^n$  and  $\mathbb{R}^n$  are  $\mathbb{R}^n$  and  $\mathbb{R}^n$  are  $\mathbb{R}^n$  and  $\mathbb{R}^n$  are  $\mathbb{R}^n$  and  $\mathbb{R}^n$  are  $\mathbb{R}^n$  and  $\mathbb{R}^n$  are  $\mathbb{R}^n$  and  $\mathbb{R}^n$  are  $\mathbb{R}^n$   $IC$  4 5 6  $\frac{7}{100}$  8 9 10 Fanuc Fanuc Fanuc FANUC  $>$   $>>$  E1017PLC  $\begin{array}{lll} = & \quad \quad \text{XXE1018INTER-BUS} & \quad \text{E1019} & \quad \text{E1020} \\ \text{E1021} & \quad \text{ID} & \quad \text{=XXE1022} & \quad \text{HbfVpNhKwj} \end{array}$ 部设备异常,E1021手臂ID板出错,代码=XXE1022电源程序板出错。 HbfVpNhKwj